# **Chamilo LMS - Feature #7678**

## **Global URLs: cidReq -> c**

04/05/2015 23:05 - Yannick Warnier

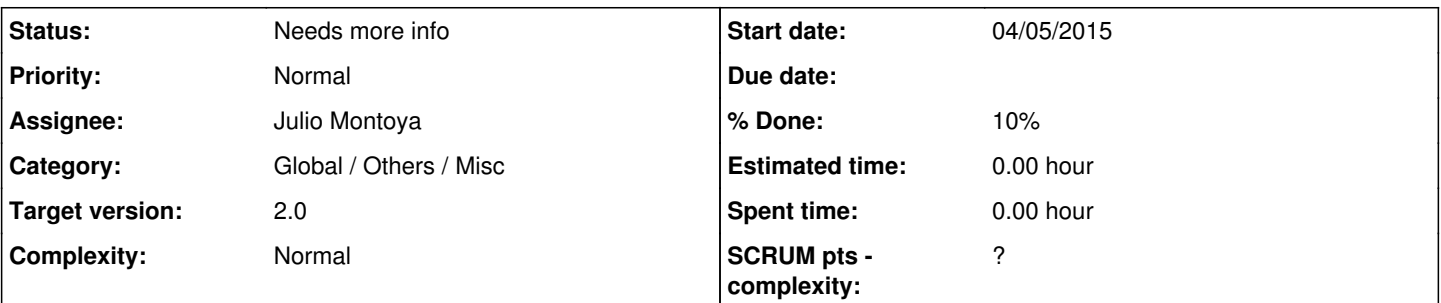

## **Description**

Now we moved to more coordinated c\_id everywhere in the database, it makes sense (for security **and** efficiency purposes) to remove the last bit of global non-integer value we keep in the URLs.

To do this, we need to move cidReq to "c" (or anything short like cid, although cid is already used as string in other contexts) and from string to integer.

The only **disadvantage** of doing this is that we would loose the CODE of the course in the URL that made it easy to identify the course.

I've been playing around a little with the changes needed, and about 80% of the change (the easiest part) can be covered with the following changes:

## • in local.inc.php:

```
// $cidReq can be set in the index.php file of a course-area
$cidReq = isset($cidReq) ? Database::escape_string($cidReq) : '';
// $cidReq can be set in URL-parameter
$cidReq = isset($_GET["cidReq"]) ? Database::escape_string($_GET["cidReq"]) : $cidReq;
$cidReset = isset($cidReset) ? Database::escape_string($cidReset) : '';
// if cid is set in the URL, use it in priority
if (isset($_GET['c'])) {
    \varsigma_c = intval(\S<sub>GET['c']);</sub>
        $course = api_get_course_info_by_id($c);
} else {
        $course = api_get_course_info($cidReq);
}
if (!empty($course)) {
       // modify the
        $c = $course['real_id'];
    $GLOBALS['c'] = $c;}
```
#### • in api.lib.php:

```
function api_get_cidreq($addSessionId = true, $addGroupId = true)
{
       $url = empty($GLOBALS['_cid']) ? '' : 'cidReq='.htmlspecialchars($GLOBALS['_cid']);
        // Through the transition phase, we use cidReq and c simultaneously in the URL, c having p
riority by means of changes in local.inc.php
        $url .= empty($GLOBALS['c']) ? '' : '&c='.intval($GLOBALS['c']);
      $origin = api_get_origin();
        if ($addSessionId) {
                if (!empty($url)) {
                        $url .= api_get_session_id() == 0 ? '&id_session=0' : '&id_session='.api_get_sessi
on_id();
           }
```

```
\left\{\begin{array}{cc}1&1\\1&1\end{array}\right\}    if ($addGroupId) {
                       if (!empty($url)) {
                              $url .= api_get_group_id() == 0 ? '&gidReq=0' : '&gidReq='.api_get_group_id();
                   }
         }
           $url .= '&gradebook='.intval(api_is_in_gradebook());
           $url .= '&origin='.$origin;
           return $url;
    }
Opinions?
```
Not necessarily due for 1.10.0, but definitely worth starting the conversation...

## **History**

## **#1 - 08/06/2015 13:42 - Julio Montoya**

We have also to replace all handcoded url from:

file.php?cidReq=\$code&id\_session=\$sessionId&gidReq=\$groupId

to:

```
file.php?'.api_get_cidReq();
```
## **#2 - 08/06/2015 16:22 - Yannick Warnier**

*- Target version changed from 1.10.0 to 2.0*

Yes. These should be easy enough to find, just looking for the string "cidReq="

This being said, I'm moving this requirement to 2.0 because I tried it and I remember it generated a few hickups (namely when changing from one course to another under a few specific circumstances, it didn't change course).

## **#3 - 08/06/2015 16:56 - Julio Montoya**

Agree.